## SAP ABAP table /SAPSLL/PREFPROCT K S {GTS: Preference: Proc. (Data Provider Upload)-Name-PK w/o Cl}

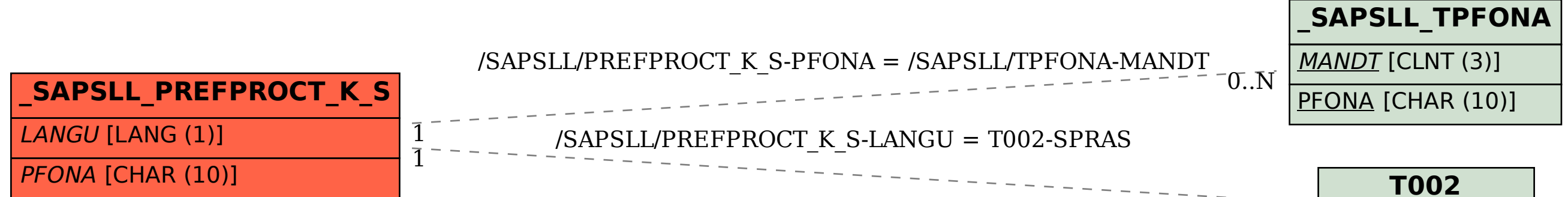

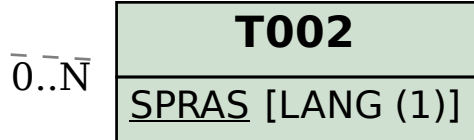